# **Coding Cookbook**

# **By**

# **Nicholas Kingsley**

**Copyright ©Nicholas Kingsley 2011**

**ISBN :** 978-1-4709-5717-9

### **Introduction**

This book contains a fair few of my routines that I have written over the many years of programming on a PC, starting from DarkBasic Professional and C and then onto the wonderful GLBasic.

Unlike most other programming cookbooks, this one will, where possible describe how the routine came about and what it was originally used for.

There aren't any details on how to use the examples and you wouldn't, in most cases, be able to use the code as set out as they usually need other routines, but the code listed here should help you in your own programming endeavours and could give you a few ideas.

Formatting has been left as it was in the original file.

Code is listed for the following languages :

GLBasic  $\mathcal{C}$ Javascript DarkBasic Professional DarkGame SDK BlitzMax PureBasic

and one bit of PHP code

### Index

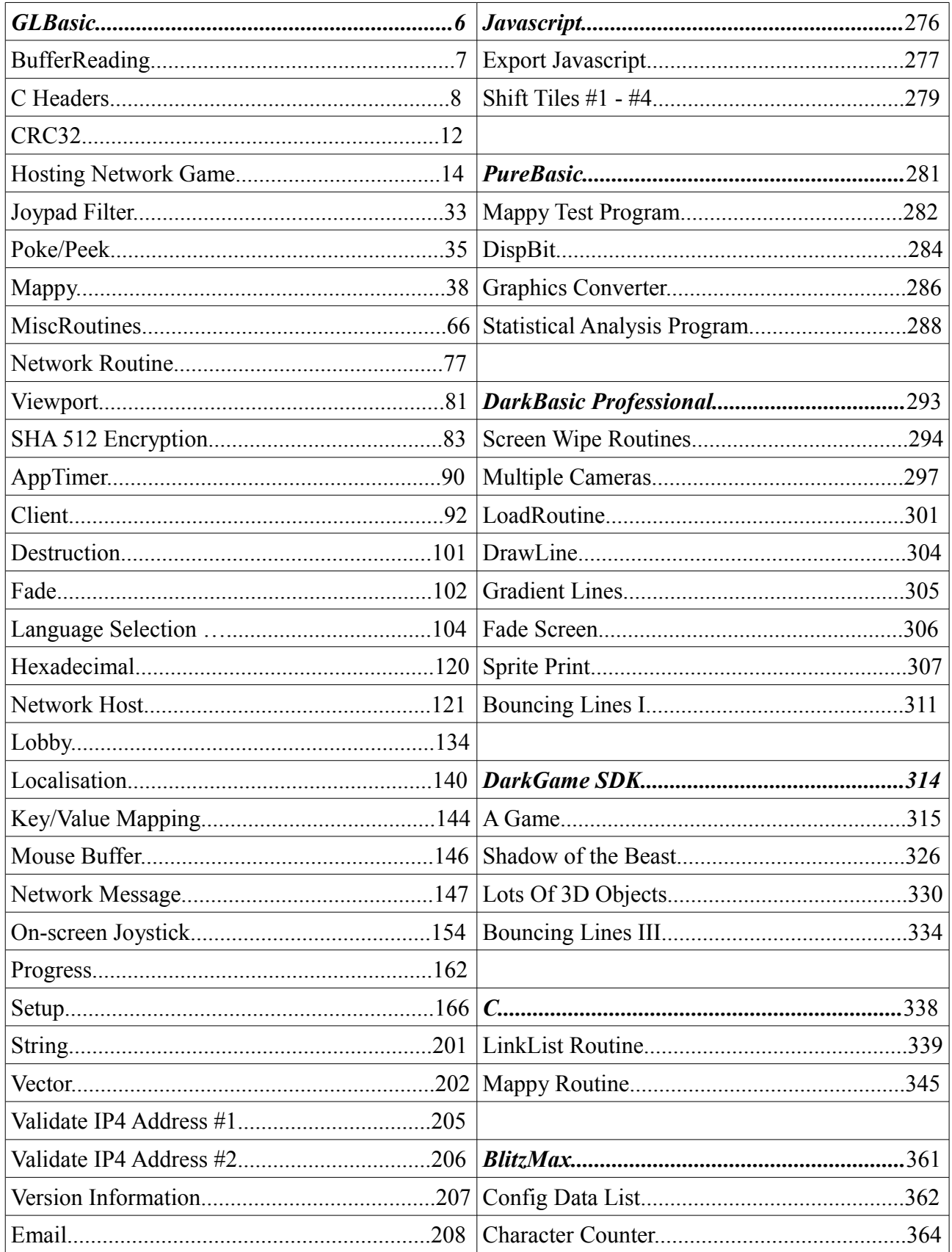

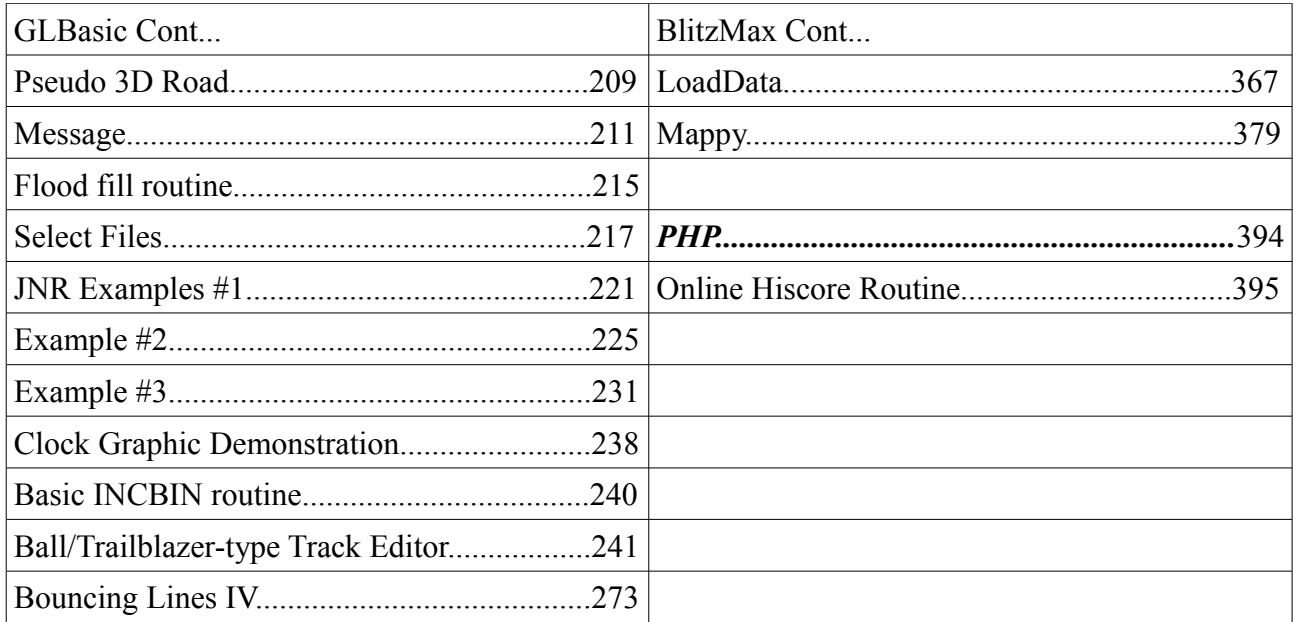

# **GLBasic**

#### *BufferReading*

This routine was devised to allow large blocks of data to be read in quickly. This code was never really used, and was only written to see how easy it would be to access the usual C file I/O functions.

```
TNI TNF
      typedef unsigned int size_t;
       extern "C" int open(char * filename, int flags, int mode);
       extern "C" int close(int fd);
       extern "C" void * memset ( void * ptr, int value, size_t num );
       extern "C" int READ(int fd, void * ptr, int numbytes);
       #define _O_RDONLY 0
       #define _O_WRONLY 1
       #define _O_RDWR 2
      #define _O_ACCMODE (O_RDONLY|O_WRONLY|O_RDWR)
      #define _0_APPEND 0x0008<br>#define 0 CREAT 0x0100
      #define _O_CREAT 0x0100
      #define __O_TRUNC<br>#define __O_EXCL
                    \overline{\text{O}} \overline{\text{EXCL}} 0x0400
      #define _O_TEXT 0x4000
      #define __O_BINARY<br>#define __O_RAW
                                 _O_BINARY
      #define _O_TEMPORARY 0x0040
       #define _O_RANDOM 0x0010
       #define _O_SEQUENTIAL _O_RANDOM
       #define _O_SHORT_LIVED 0x1000
ENDINLINE
FUNCTION BufferOpen%:fileName$
INLINE
      RETURN (DGNat) open((char *) fileName_Str.c_str(),_O_RDONLY | _O_BINARY,0);
ENDINLINE
ENDFUNCTION
FUNCTION BufferClose%:handle%
INLINE
      RETURN (DGNat) close(handle);
ENDINLINE
ENDFUNCTION
FUNCTION BufferRead$:handle%,BYREF result%
LOCAL temp$
      temp$=""
INLINE
       char buffer[4097];
      int res;
       memset(&buffer,(char) 0,sizeof(buffer));
       res=read(handle,(char *) &buffer,sizeof(buffer)-1);
      result=res;
      temp_Str.assign((char *) &buffer);
ENDINLINE
      RETURN temp$
ENDFUNCTION
```
#### *C Headers*

This set of "extern" function definitions allows various C routines to be called. This was created as, to start with, all of my C routines had different sets of function definitions.

```
TNI TNF
typedef int size_t;
// C commands
// mem... commands
extern "C" void *memset(void *s, int c, size_t n);
extern "C" void *memcpy(void *dest, const void *src, size_t n);
extern "C" int memcmp(const void *s1, const void *s2, size_t n);
extern "C" void * memmove(void * destination, const void * source, size_t num );
// Memory allocation/freeing commands
extern "C" void *realloc( void * ptr, size_t size );
extern "C" void *malloc ( size_t size );
extern "C" void *calloc(size_t nmemb, size_t size);
extern "C" void free(void *ptr);
// String commands
extern "C" size_t strlen(const char *s);
extern "C" char * strcpy ( char * destination, const char * source );
extern "C" char * strncpy ( char * destination, const char * source, size_t num );
extern "C" int strcmp ( const char * str1, const char * str2 );
extern "C" int sprintf ( char * str, const char * format, ... );
// Low level I/O<br>extern "C" int a
extern "C" int access(const char *pathname, int mode);
extern "C" int open(const char *pathname, int flags);
extern "C" size_t READ(int fd, void *buf, size_t count);
extern "C" int write(int fd, char *buf, size_t count);
extern "C" int close(int fd);
extern "C" int rename(const char *_old, const char *_new);
  These are used with the open function
#ifdef WIN32
      typedef struct __RECT {
              long left;
              long top;
              long right;
              long bottom;
              } RECT;
      typedef int HDC;
       /* Specifiy one of these flags TO define the access mode. */
       #define _O_RDONLY 0
       #define _O_WRONLY 1
      #define _O_RDWR 2
       /* Mask FOR access mode bits IN the _open flags. */
      #define _O_ACCMODE (_O_RDONLY|_O_WRONLY|_O_RDWR)
      #define \qquad \qquad \qquad \qquad \qquad \qquad \qquad \qquad \qquad \qquad \qquad \qquad \qquad \qquad \qquad \qquad \qquad \qquad \qquad \qquad \qquad \qquad \qquad \qquad \qquad \qquad \qquad \qquad \qquad \qquad \qquad \qquad \qquad \qquad \qquad \q#define _O_RANDOM 0x0010
      #define _O_SEQUENTIAL0x0020
                     #define _O_TEMPORARY 0x0040 /* Make the file dissappear after closing.
                                     * WARNING: Even IF NOT created by _open! */
       #define _O_NOINHERIT 0x0080
       #define    _O_CREAT    0x0100 /* Create the file IF it does NOT exist. */
       #define    _O_TRUNC    0x0200 /* Truncate the file IF it does exist. */
      #define _O_EXCL 0x0400 /* Open only IF the file does NOT exist. */
      #define _O_SHORT_LIVED 0x1000
       /* NOTE: Text is the DEFAULT even IF the given _O_TEXT bit is NOT on. */
       #define    _O_TEXT        0x4000 /* CR-LF IN file becomes LF IN memory. */
      #define _O_BINARY 0x8000 /* INPUT AND output is NOT translated. */
                                  O_BINARY
```
#ifndef \_NO\_OLDNAMES /\* POSIX/Non-ANSI names FOR increased portability \*/ 0\_RDONLY \_0\_<br>MONLY \_0\_WRONLY: #define O\_WRONLY \_O\_WRONLY #define O\_RDWR #define O\_ACCMODE \_O\_ACCMODE #define 0\_APPEND \_0\_APPEND<br>#define 0\_CREAT \_0\_ #define O\_CREAT \_O\_CREAT #define O\_TRUNC \_O\_TRUNC #define O\_EXCL \_O\_EXCL #define 0\_TEXT \_0\_TEXT<br>#define 0\_BINARY \_0\_BINA #define O\_BINARY \_O\_BINARY #define O\_TEMPORARY \_O\_TEMPORARY #define O\_NOINHERIT \_O\_NOINHERIT #define O\_SEQUENTIAL \_O\_SEQUENTIAL O\_RANDOM #define SM\_CXSCREEN 0 #define SM\_CYSCREEN 1 #define HWND\_BOTTOM ((HWND)1) #define HWND\_NOTOPMOST ((HWND)(-2)) #define HWND\_TOP ((HWND)0) #define HWND\_TOPMOST ((HWND)(-1)) #define HWND\_TOPMOST ((HWND)(-1))<br>#define HWND\_DESKTOP (HWND)0<br>#define HWND\_MESSAGE ((HWND)(-3)) #define HWND\_MESSAGE #define SWP\_DRAWFRAME 0x0020 #define SWP\_FRAMECHANGED 0x0020 #define SWP\_HIDEWINDOW 0x0080<br>#define SWP\_NOACTIVATE 0x0010 #define SWP\_NOACTIVATE 0x0010<br>#define SWP\_NOCOPYBITS 0x0100 #define SWP\_NOCOPYBITS 0x0100 #define SWP\_NOMOVE 0x0002 #define SWP\_NOSIZE 0x0001 #define SWP\_NOREDRAW 0x0008 #define SWP\_NOZORDER 0x0004<br>#define SWP\_SHOWWINDOW 0x0040 #define SWP\_SHOWWINDOW 0x0040 #define SWP\_NOOWNERZORDER 0x0200 #define SWP\_NOREPOSITION SWP\_NOOWNERZORDER #define SWP\_NOSENDCHANGING 0x0400<br>#define SWP\_DEFERERASE 0x2000 #define SWP\_DEFERERASE 0x2000 #define SWP\_ASYNCWINDOWPOS #define SW\_HIDE 0<br>#define SW SHOWNORMAL 1 #define SW\_SHOWNORMAL 1<br>#define SW SHOWNOACTTVATE 4 #define SW\_SHOWNOACTIVATE 4<br>#define SW\_SHOW #define SW\_SHOW 5<br>#define SW\_MINIMIZE 6 #define SW\_MINIMIZE 6 #define SW\_SHOWNA 8 #define SW\_SHOWMAXIMIZED 11 #define SW\_MAXIMIZE 12 #define SW\_RESTORE<br>#define SW\_RESTORE<br>#define HORZRES 8 #define HORZRES 8<br>#define VERTRES 10 #define VERTRES 10 extern "C" \_\_stdcall int GetSystemMetrics(int); extern "C" \_\_stdcall int GetWindowRect(HWND hWnd,struct \_\_RECT \*lpRect); extern "C" \_\_stdcall int GetClientRect(HWND hWnd,struct \_\_RECT \*lpRect); extern "C" \_\_stdcall int SetWindowTextA(HWND hWnd,const char \*lpString); extern "C" \_\_stdcall HWND GetDesktopWindow(void); extern "C" \_\_stdcall int SetWindowPos(HWND hWnd,HWND hWndInsertAfter,int X,int Y,int cx,int cy,int uFlags); extern "C" \_\_stdcall int EnumDisplaySettingsA(const char\*, unsigned int, void\*); extern "C" \_\_stdcall HWND GetForegroundWindow(void); extern "C" \_\_stdcall int GetLastError(void); extern "C" \_\_stdcall int GetSystemMetrics(int nIndex); extern "C" \_\_stdcall HDC GetDC(HWND); extern "C" \_\_stdcall int GetDeviceCaps(HDC,int); #endif #elif \_WIN32\_CE /\* \* Flag values FOR open(2) AND fcntl(2) \* The kernel adds 1 TO the open modes TO turn it into some \* combination of FREAD AND FWRITE.  $*/$ #define FOPEN  $(-1)$  /\* from sys/file.h, kernel use only \*/

#define \_FREAD 0x0001 /\* READ enabled \*/ #define \_FWRITE 0x0002 /\* write enabled \*/ #define \_FAPPEND 0x0008 /\* append (writes guaranteed at the END) \*/ #define \_FMARK 0x0010 /\* internal; mark during gc() \*/ #define \_FDEFER 0x0020 /\* internal; defer FOR NEXT gc pass \*/ #define \_FASYNC 0x0040 /\* signal pgrp when DATA ready \*/ #define \_FSHLOCK 0x0080 /\* BSD flock() shared lock present \*/ #define \_FEXLOCK 0x0100 /\* BSD flock() exclusive lock present \*/ #define \_FCREAT 0x0200 /\* open with file create \*/ #define \_FTRUNC 0x0400 /\* open with truncation \*/ #define \_FEXCL 0x0800 /\* error on open IF file exists \*/ #define \_FNBIO 0x1000 /\* non blocking I/O (sys5 style) \*/ #define \_FSYNC 0x2000 /\* do all writes synchronously \*/ #define \_FNONBLOCK 0x4000 /\* non blocking I/O (POSIX style) \*/ #define \_FNDELAY \_FNONBLOCK /\* non blocking I/O (4.2 style) \*/ #define \_FNOCTTY 0x8000 /\* don't assign a ctty on this open \*/ #define O\_ACCMODE (O\_RDONLY|O\_WRONLY|O\_RDWR) #define O\_RDONLY 0 /\* +1 == FREAD \*/ #define O\_WRONLY 1 /\* +1 == FWRITE \*/ #define O\_RDWR 2 /\* +1 == FREAD|FWRITE \*/ #define O\_APPEND \_FAPPEND #define O\_CREAT \_FCREAT #define O\_TRUNC \_FTRUNC #define 0\_EXCL<br>
/\* 0\_SYNC \_\_<br>
/\* 0\_NDE! /\* O\_SYNC \_FSYNC NOT posix, defined below \*/ /\* O\_NDELAY \_FNDELAY set IN include/fcntl.h \*/ /\* O\_NDELAY \_FNBIO set IN 5include/fcntl.h \*/ #define O\_NONBLOCK \_FNONBLOCK #define O\_NOCTTY \_FNOCTTY /\* FOR machines which care - \*/ #if defined (\_WIN32) || defined (\_\_CYGWIN\_\_) #define \_FBINARY 0x10000<br>#define FTEXT 0x20000 #define \_FTEXT 0x20000 #define \_FNOINHERIT 0x40000 #define O\_BINARY \_FBINARY  $#define$   $0$ \_TEXT #define O\_NOINHERIT \_FNOINHERIT /\* The windows header files define versions with a leading underscore. \*/ #define \_O\_RDONLY O\_RDONLY #define \_O\_WRONLY O\_WRONLY #define \_O\_RDWR O\_RDWR #define \_O\_APPEND O\_APPEND #define \_O\_CREAT O\_CREAT #define \_O\_TRUNC O\_TRUNC #define \_O\_EXCL O\_EXCL #define \_O\_TEXT O\_TEXT #define \_O\_BINARY O\_BINARY #define \_O\_RAW O\_BINARY #define \_O\_NOINHERIT O\_NOINHERIT #endif #ifndef \_POSIX\_SOURCE #define O\_SYNC \_FSYNC #endif #else // For all other platforms #define 0 ACCMODE 00003<br>#define 0 RDONLY 00 #define \_O\_RDONLY 00 #define \_O\_WRONLY 01 #define \_O\_RDWR 02 #define \_O\_CREAT 00100 /\* NOT fcntl \*/ #define \_0\_RDWR<br>
#define \_0\_CREAT 00100 /\* NOT fcntl \*/<br>
#define \_0\_RXCL 00200 /\* NOT fcntl \*/<br>
#define \_0\_TRUNC 01000 /\* NOT fcntl \*/<br>
#define \_0\_TRUNC 01000 /\* NOT fcntl \*/ #define \_O\_NOCTTY 00400 /\* NOT fcntl \*/ #define \_O\_TRUNC 01000 /\* NOT fcntl \*/ #define \_O\_APPEND 02000 #define \_O\_NONBLOCK 04000 /\* NOT fcntl \*/ #define \_O\_NDELAY O\_NONBLOCK #endif

#### #ifndef IPHONE

// This is for non-windows platforms

extern "C" \_\_stdcall void SDL\_WM\_SetCaption(const char \*,const char \*);<br>ENDINLINE

### *CRC32*

This routine was created before GLBasic was equipped with the ENCRYPT/DECRYPT set of commands, and is used to generate a CRC 32 value for a set of data. This code was originally used when I was working at Plastics Software (and was used, if I remember correctly as part of the copy protection system). It required no modification to be used in GLBasic.

```
//! This calculates a CRC-32 value for a file
//\param fileName$ - This is the filename that you want to calculate a CRC value for
//\return - A signed 32-bit CRC value
FUNCTION calculateCRC32%:fileName$
LOCAL channel% = 1
LOCAL bufferSize%
LOCAL d%[]; DIM d%[bufferSize%]
LOCAL amount%
LOCAL crc%
LOCAL loop%
LOCAL length
      crc%=0
      IF DOESFILEEXIST(fileName$)=TRUE
             length=GETFILESIZE(fileName$)
             IF OPENFILE(channel%,fileName$,1)
                    DEBUG "length : "+length+"\n"
                    // Read in bytes
                    FILESEEK channel%,0,0
                    amount%=readInBytes(channel%,d%[],bufferSize%,length)
                    WHILE amount%>0
                           FOR loop%=0 TO amount%-1
                                 crc%=calcCRC32(d%[loop%],crc%)
                           NFXT
                           amount%=readInBytes(channel%,d%[],bufferSize%,length)
                           DEBUG<sup>"</sup>.
                    WEND
                    crc%=calcCRC32End(crc%)
                    CLOSEFILE channel%
             ELSE
                    DEBUG "Error : "+GETLASTERROR$()+"\n"
             ENDIF
      ENDIF
      RETURN crc%
ENDFUNCTION
@FUNCTION readInBytes%:handle%,d%[],size%,length
LOCAL loop%
LOCAL pos
LOCAL diff
      loop%=0
      WHILE ENDOFFILE(handle%)=FALSE AND loop%<size%
             pos=FILEPOSITION(handle%)
             diff=length-pos
             SELECT diff
                    CASE 1
                                        READUBYTE handle%,d%[loop%]
                    CASE 2
                                        READUWORD handle%,d%[loop%]
                    CASE 3
                                        READUBYTE handle%,d%[loop%]
                                        INC loop%,1
                                        IF loop%<size% AND ENDOFFILE(handle%)=FALSE THEN
READUWORD handle%,d%[loop%]<br>CASE >3
                    CASEREADULONG handle%,d%[loop%]
             ENDSELECT
             INC loop%,1
      WEND
      RETURN loop%
ENDFUNCTION
```
#### INLINE

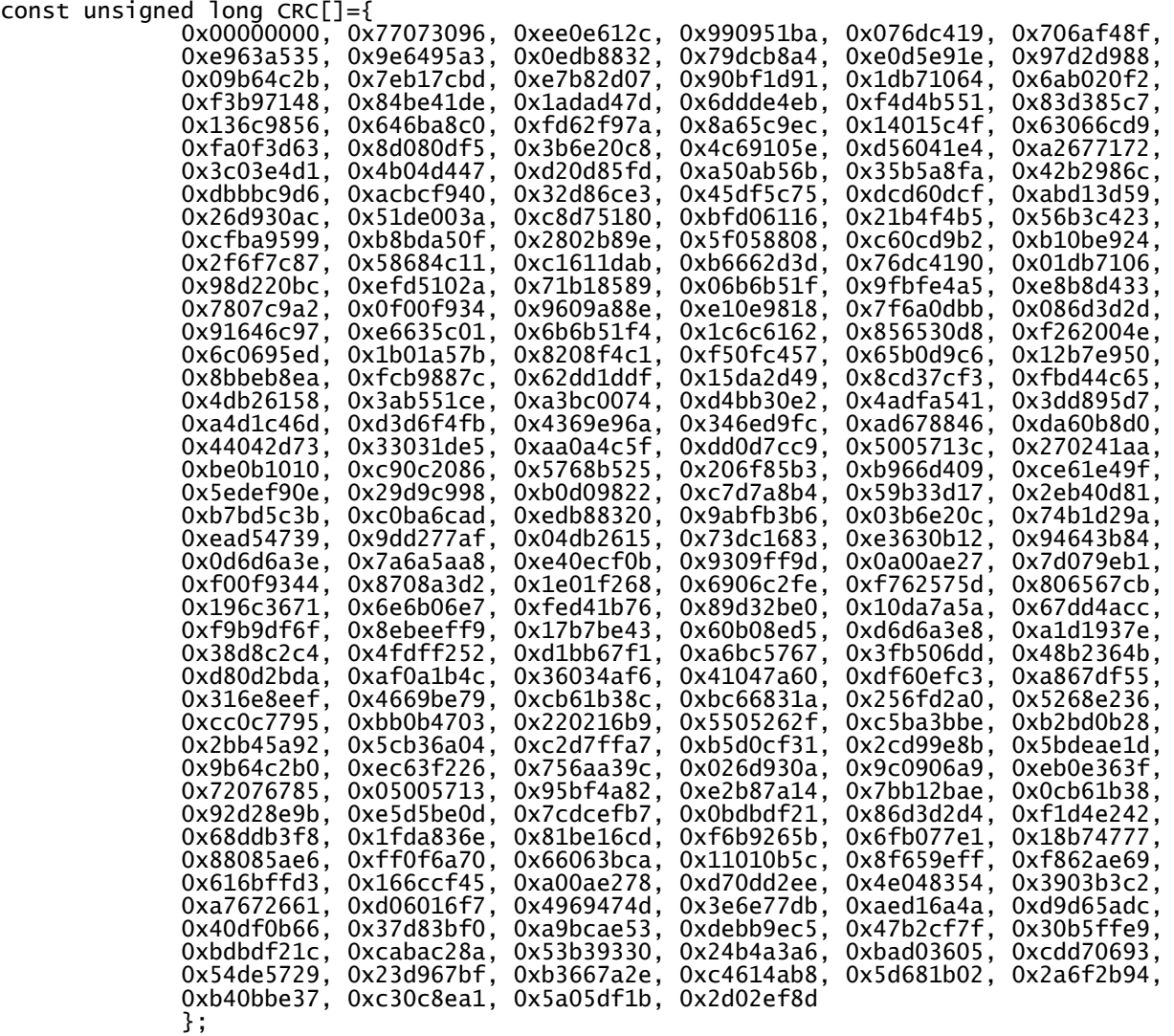

#### ENDINLINE

@FUNCTION calcCRC32%:value%,crc% INLINE RETURN (CRC[(unsigned char) (crc^(unsigned long) value)]^((crc<<8) & 0x00FFFFFF)); ENDINLINE ENDFUNCTION @FUNCTION calcCRC32End%:crc% INLINE RETURN (crc^0xFFFFFFFF); ENDINLINE

**ENDFUNCTION** 

#### *Hosting Network Game*

This routine was designed to allow the user to create or host a network game using a lobby system so that host players can see all players and all clients can join without needing to know the host's IP address.

It more or less works, but always seemed to be very inefficient. This was created, originally for one of my games, to see if I could get an efficient and easy to use network play system up and running.

// --------------------------------- // // Project: TestHostJoinNetworkGame // Start: Sunday, January 25, 2009 // IDE Version: 6.143 // Network messages // This is a broadcast message // A broadcast message will contain the following information // 2 character program ID (in hex), consisting of : // t12vsjrr rrrrrrrr iiiiiiii iiiiiiii // t - If this is 1, then its a test program //  $1$  - If this is 1, then the program is a timed demo program // 2 - If this is 1, then the program is a non-timed demo program // v - If this is 1, then the exact program version is needed to connect // s - If this is 1, then the server is allowed to play on its own (single player mode or sandbox mode) // r - Reserved for future expansion // i - This is the program ID  $GLOBAL$  SEPERATOR\$  $=$  ","<br> $GLOBAL$  NETMESSAGE BROADCAST\$  $=$  "BDC" GLOBAL NETMESSAGE\_BROADCAST\$ = "BDC"<br>GLOBAL BROADCAST\_TESTPROGRAM% = 2147483648 GLOBAL BROADCAST\_TESTPROGRAM%  $=$  2147483648 // 31<br>GLOBAL BROADCAST\_TIMEDDEMO%  $=$  2147483648 // 31 GLOBAL BROADCAST\_TIMEDDEMO% = 1073741824 // 30 GLOBAL BROADCAST\_NONTIMEDDEMO% = 536870912 // 29 GLOBAL BROADCAST\_EXACTVERSION% = 268435456 // 28 GLOBAL BROADCAST\_SINGLEMODE% = 134217728 // 27 GLOBAL BROADCAST\_NETHELMENDE<br>GLOBAL BROADCAST\_NONTIMEDDEMO% = 536870912 // 29<br>GLOBAL BROADCAST\_SINGLEMODE% = 268435456 // 28<br>GLOBAL BROADCAST\_SINGLEMODE% = 134217728 // 27<br>GLOBAL BROADCAST\_JOINATANYTIME% = 67108864 // 26 GLOBAL NETMESSAGE\_HOSTDISCONNECT\$ = "HDC"<br>GLOBAL NETMESSAGE CLIENTDISCONNECT\$ = "CDC" GLOBAL NETMESSAGE\_CLIENTDISCONNECT\$ =<br>GLOBAL NETMESSAGE\_CLIENTDISCONNECT\$ = = "HDC" // Host is disconnecting<br>= "CDC" // Client is disconnecting<br>= "KCK" // Host wants to kick a client<br>"RT1" // Client wants to ioin GLOBAL NETMESSAGE\_REQUESTTOJOIN\$ = "<br>GLOBAL NETMESSAGE\_NOROOMLEFT\$ = = GLOBAL NETMESSAGE\_NOROOMLEFT\$ = "NRL" // No more clients can join GLOBAL NETMESSAGE\_ALLOWJOIN\$ = "ALJ" // Server has allowed join GLOBAL NETMESSAGE\_CLIENTREADY\$ =<br>GLOBAL NETMESSAGE\_REQUESTPRESENCE\$ = GLOBAL NETMESSAGE\_REQUESTPRESENCE\$ = "RFP" // A request for presence has been made<br>GLOBAL NETMESSAGE PRESENCERESPONSE\$  $=$  "PRE" // The response to a request for presence<br>GLOBAL NETMESSAGE\_MESSAGE\$<br>GLOBAL NETMESSAGE\_SENDPLAYERINFO\$ GLOBAL NETMESSAGE\_MESSAGE\$ = "MSG" // All messages are sent to everyone GLOBAL NETMESSAGE\_SENDPLAYERINFO\$ = "SPP" // Send player information to all clients GLOBAL NETMESSAGE\_GAMEINPROGRESS\$ = "GIP"<br>GLOBAL NETMESSAGE\_GAMEDATA\$ = = =  $//$  A Gane is in progress<br>"GAD"  $//$  Game data for other machines to update display // This is for detecting whether a server (or client) has disconnected // If there is no reply within the allotted time, then its regarded as no longer being present TYPE tACK timeForACK timeForACKResponse ENDTYPE // Client and server types // This is a list of client machines connected TYPE tClientList ignore% // If this is TRUE, then the client is ignored because it no longer exists isReady% ipAddress% clientName\$ ack AS tACK ENDTYPE // This is a list of availiable servers

TYPE tServerList connected% // Is the player connected to this server ? ipAddress% // IP address of server programID% // Details of program being hosted version% // Version of program numPlaying% // Current number of people connected TO the server maxPlayers% // Maximum number of people allowed operatingSystem\$ // Operating system hostName\$ ack AS tACK ENDTYPE // This contains all players, excluding the connecting computer GLOBAL clientList[] AS tClientList GLOBAL serverList[] AS tServerList // GLOBAL listOfPlayers[] AS tListOfPlayers GLOBAL listKey\$="listKey" GLOBAL messageListKey\$="messageListKey" GLOBAL NOT\_SELECTED%  $=$   $-1$ <br>GLOBAL NOT\_FOUND%  $=$   $-1$ GLOBAL NOT\_FOUND% = GLOBAL TIMEFORACK  $=$  1000.0<br>GLOBAL RESPONSETIMEFORACK = 2500.0 GLOBAL RESPONSETIMEFORACK = GLOBAL STATE\_CONNECTIONSETUP% = 0<br>GLOBAL STATE INTTIALISE% = 1 GLOBAL STATE\_INITIALISE% = 1<br>GLOBAL STATE\_SYNCPLAYERS% = 2 GLOBAL STATE\_SYNCPLAYERS% =  $GLOBAL$   $STATE$   $SETUPGAME$   $\overset{\sim}{\sim}$   $=$   $\overset{\equiv}{\sim}$  3 GLOBAL STATE\_SETUPLEVEL% = 4 GLOBAL STATE\_DOGAME% = 5 FUNCTION hostJoinNetworkGame:isHost%,maxPlayers%=4,maxNameLength%=8 LOCAL playerName\$ DIM clientList[0]<br>DIM serverList[0]  $//$  Does this for clients, as they can list many servers maxPlayers%=bAND(maxPlayers%,255) IF isHost%=TRUE playerName\$="Host Plyr" ELSE playerName\$="Join Plyr" ENDIF IF changeName(-1,playerName\$,maxNameLength%)=FALSE SYSTEMPOINTER FALSE RETURN FALSE ENDIF RETURN setupDisplayNetwork(isHost%,playerName\$,maxPlayers%,BROADCAST\_TESTPROGRAM% +BROADCAST\_SINGLEMODE%+1) ENDFUNCTION // Get player to enter their name FUNCTION changeName%:playerID%,BYREF name\$,maxNameLength% LOCAL nameKey\$="nameKey" LOCAL okKey\$="okKey" LOCAL cancelKey\$="cancelKey" LOCAL titleText\$="Enter Your Name" LOCAL okText\$="OK" LOCAL cancelText\$="CANCEL" LOCAL maxWindowWidth% LOCAL maxWindowHeight% LOCAL screenWidth% LOCAL screenHeight% LOCAL fontWidth% LOCAL fontHeight%

- LOCAL temp\$
	- GETSCREENSIZE screenWidth%,screenHeight% GETFONTSIZE fontWidth%,fontHeight%

```
maxWindowWidth%=MAX(maxNameLength%+1,LEN(titleText$))+2 // Title
length. Now take into account the
      INC maxWindowWidth%,LEN(okText$)+LEN(cancelText$)+2 //
OK/Cancel button,
      maxWindowWidth%=maxWindowWidth%*fontWidth% //
And multiply by the font width
      maxWindowHeight%=(fontHeight%*2)+2
      DDgui_UpdateFont(TRUE)
      DDgui_pushdialog((screenWidth%-maxWindowWidth%)/2,(screenHeight%-maxWindowHeight
%)/2,maxWindowWidth%,maxWindowHeight%)
      DDgui_set("","MOVEABLE", TRUE) // can move the dialog at top bar
      DDgui_set("","TEXT",titleText$)
      DDgui_text(nameKey$,name$,MAX(maxNameLength%+1,LEN(titleText$))*fontWidth
%,fontHeight%+4)
      DDgui_set(nameKey$, "TEXT",MID$(DDgui_get$(nameKey$, "TEXT"),0,maxNameLength%))
      DDgui_button(okKey$,okText$,(LEN(okText$)*fontWidth%)+fontWidth%,fontHeight%+4)
      DDgui_button(cancelKey$,cancelText$,(LEN(cancelText$)*fontWidth%)+fontWidth
%,fontHeight%+4)
      WHILE TRUE
             ALPHAMODE 0.0
             DDgui_show(FALSE) // show the dialog + handle widgets
             IF DDgui_get(okKey$,"CLICKED")
                   // Get the name out of the dialog
                   temp$=MID$(DDgui_getitemtext$(nameKey$,0),0,maxNameLength%)
                   DDgui_set(nameKey$,"TEXT",temp$)
                   IF temp$<>""
                          name$=temp$
                          DDgui_popdialog()
                          SYSTEMPOINTER FALSE
                          RETURN TRUE
                   ELSE
                         DDgui_msg("Please enter a name",FALSE)
                   ENDIF
             ENDIF
             IF DDgui_get(cancelKey$,"CLICKED")
                   DDgui_popdialog()
                   SYSTEMPOINTER FALSE
                   RETURN FALSE
             ENDIF
             SHOWSCREEN
             HIRERNATE
      WEND
ENDFUNCTTON
// This is the main screen used by host and clients
FUNCTION setupDisplayNetwork%:isHost%,playerName$,maxPlayers%,programID%
LOCAL backKey$="backKey"
LOCAL backText$="BACK"
LOCAL kickKey$="kickKey"
LOCAL kickText$="KICK"
LOCAL startKey$="startKey"
LOCAL startText$="START"
LOCAL joinKey$="joinKey"
LOCAL joinText$="JOIN"
LOCAL readyKey$="readyKey"
LOCAL readyText$="READY"
LOCAL disconnectKey$ = "disconnectKey"
LOCAL disconnectText$
LOCAL messageKey$="messageKey"
LOCAL sendKey$="sendKey"
LOCAL numPlayers%<br>LOCAL port%=50130
                   // Apparently its best to use ports above 49152
LOCAL isJoined%
LOCAL socket%
LOCAL broadcastIP%
LOCAL timeToSendBroadcast
LOCAL result%
```
LOCAL msg\$ LOCAL length%<br>LOCAL thisIP%  $//$  IP Address if this computer LOCAL messageList\$[] LOCAL selLine%<br>LOCAL clientCount%  $//$  Number of clients connected to a server LOCAL connectedServer%  $//$  Version string as a 32-bit integer LOCAL ver%<br>LOCAL cList AS tClientList LOCAL allReady% LOCAL screenWidth% LOCAL screenHeight%  $LOCAL \text{width} \% = 640$ LOCAL height%= 480 LOCAL speed LOCAL gameStarted% LOCAL state% LOCAL index% LOCAL thisIndex% IF SOCK\_INIT()=FALSE DDgui\_msg("Unable to initialise socket system",FALSE) RETURN FALSE ENDIF socket%=SOCK\_UDPOPEN(port%) IF socket%<0 DDgui\_msg("Unable to open UDP port : "+NETGETLASTERROR\$(),FALSE) RETURN FALSE ENDIF initAppTime() broadcastIP%=SOCK\_GETIP("255.255.255.255") thisIP%=SOCK\_GETIP("") numPlayers%=0 isJoined%=FALSE timeToSendBroadcast=0.0 selLine%=NOT\_SELECTED% msg\$="" clientCount%=0 connectedServer%=NOT\_SELECTED% ver%=versionToInt("0.0.0.1") msg\$="" gameStarted%=FALSE state%=STATE\_CONNECTIONSETUP% GETSCREENSIZE screenWidth%,screenHeight% IF isHost%=TRUE // Setup the host network createHostJoinWindow(listKey\$,"",screenWidth%,screenHeight,width%,height%) DDgui\_spacer(0,1) DDgui\_button(backKey\$,backText\$,0,0) DDgui\_button(kickKey\$,kickText\$,0,0) DDgui\_button(startKey\$,startText\$,0,0) INC numPlayers%,1 changeHostTitle(numPlayers%,maxPlayers%) ELSE // Setup the client network createHostJoinWindow(listKey\$,"",screenWidth%,screenHeight,width%,height%) DDgui\_button(joinKey\$,joinText\$,0,0) DDgui\_button(readyKey\$,readyText\$,0,0) DDgui\_button(backKey\$,backText\$,0,0) DDgui\_button(disconnectKey\$,disconnectText\$,0,0) changeClientTitle(FALSE,"",0) ENDIF // Add in the message part DDgui\_spacer(0,1) DDgui\_list(messageListKey\$, "", width%-16,48) DDgui\_text(messageKey\$,"",width%/2,0) DDgui\_button(sendKey\$,"Send",0,0)

### **Thank You for previewing this eBook**

You can read the full version of this eBook in different formats:

- > HTML (Free /Available to everyone)
- PDF / TXT (Available to V.I.P. members. Free Standard members can access up to 5 PDF/TXT eBooks per month each month)
- Epub & Mobipocket (Exclusive to V.I.P. members)

To download this full book, simply select the format you desire below

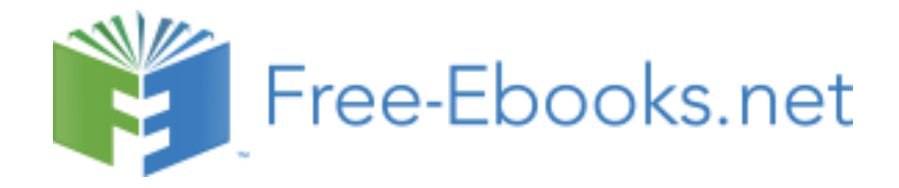